#### Python for multi-year GOCI ocean color products analysis: sharing the advantages and issues

Breakout I. Ocean source scientific computing tools and resources

Myung-Sook Park and Seonju Lee

Korean Ocean Satellite Center(KOSC) Korea Institute of Ocean Science and Technology(KIOST)

Collaboration with Jaehyun Ahn, Youngje Park, Wonkook Kim, and Sunju Lee

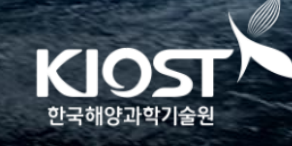

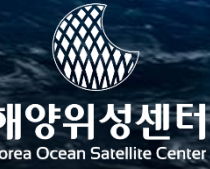

# **History of my scientific tools**

I was major in atmospheric science (particularly, remote sensing and climate) and now currently working in ocean remote sensing in KOSC/KIOST.

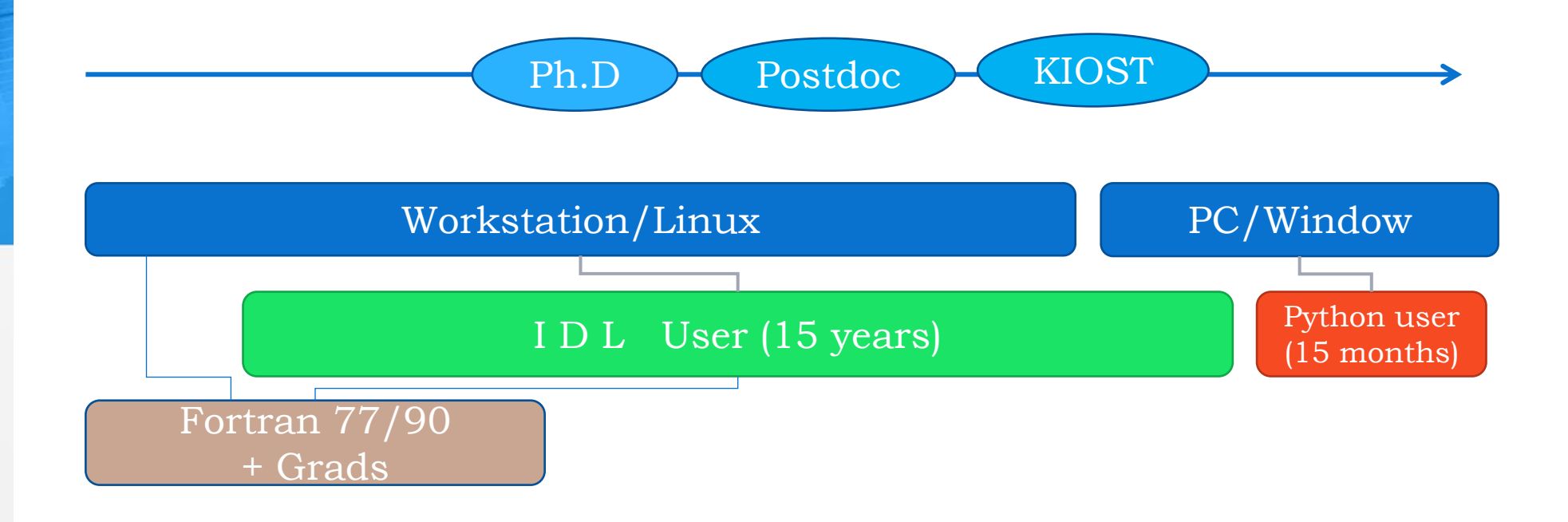

- Only a short-time user of Python but highly satisfied with this tool.
- no longer use IDL

I will present how and why the community is using the tool.

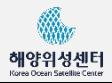

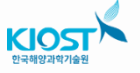

Establishing the dataset of multi-years ocean color record over global and regional seas is a fundamental for climate-ocean interaction.

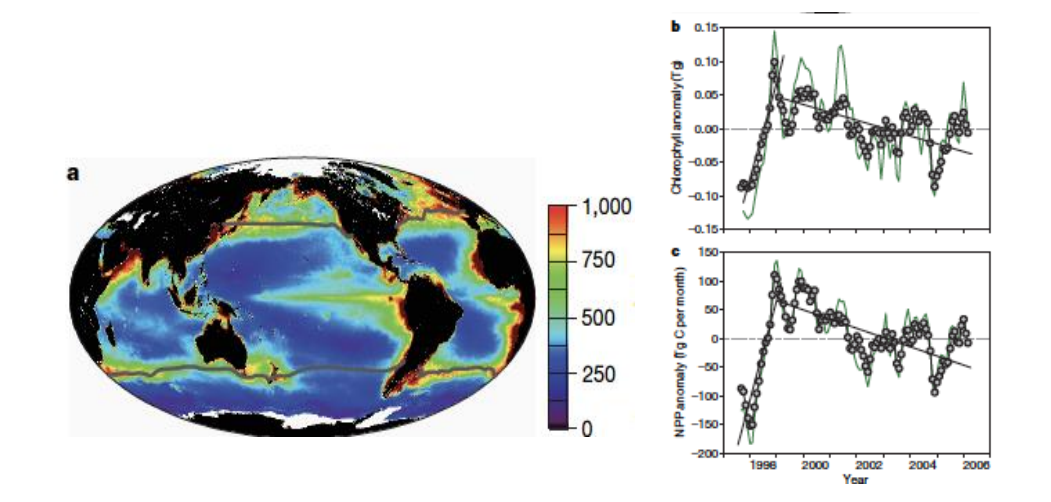

Marine phytoplankton is tiny but ubiquitous over ocean surface of Earth

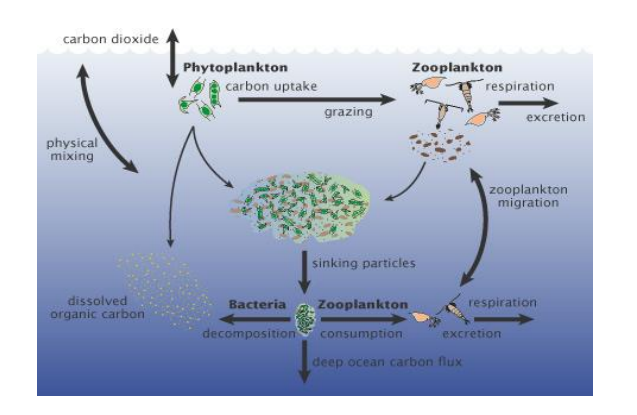

CO2 are fixed into organic material by phytoplankton. -- organic carbon is transformed to marine ecosystem by sinking and grazing

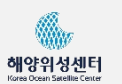

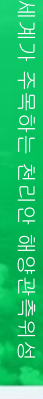

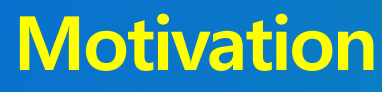

- The first ocean color sensor on a geostationary orbit, Geostationary Ocean Color Imager (GOCI) has been operated for more than eight years since 2010.
- The GOCI has a capability to examine hourly ocean color variability over seas between Korea, China, and Japan of which area is about 2500 km x 2500 km.
- Recently, the version 2 GOCI ocean color products with improved atmospheric correction method (Ahn et al. 2016) was newly released by Korean Ocean Satellite Center (KOSC).
- The validation of the primary ocean color product, GOCI Chrolopyll-a (Chl-a) concentration, has been persistently performed using *in situ*  observation (Kim et al. 2016).
- It is time for next step to perform GOCI and multi-satellite ocean color products comparison to clarify GOCI's consistency with NASA heritage ocean color satellites.

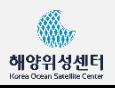

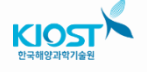

- The objectives of the preliminary study are **to investigate the consistency of Chl-a products between GOCI and MODIS for the North-East Asian region, and to examine how to explain the differences between two satellite products.**
- For preparation of multi-decadal records of GOCI and GOCI-II for their climate application, **we need to conduct these kinds of multi-satellite consistency tests (GOCI vs. polar orbiting satellites, GOCI vs. GOCI-II).**

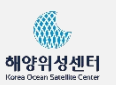

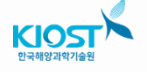

#### "GOCI and OC satellite Inter-comparison system" --Python 3.6

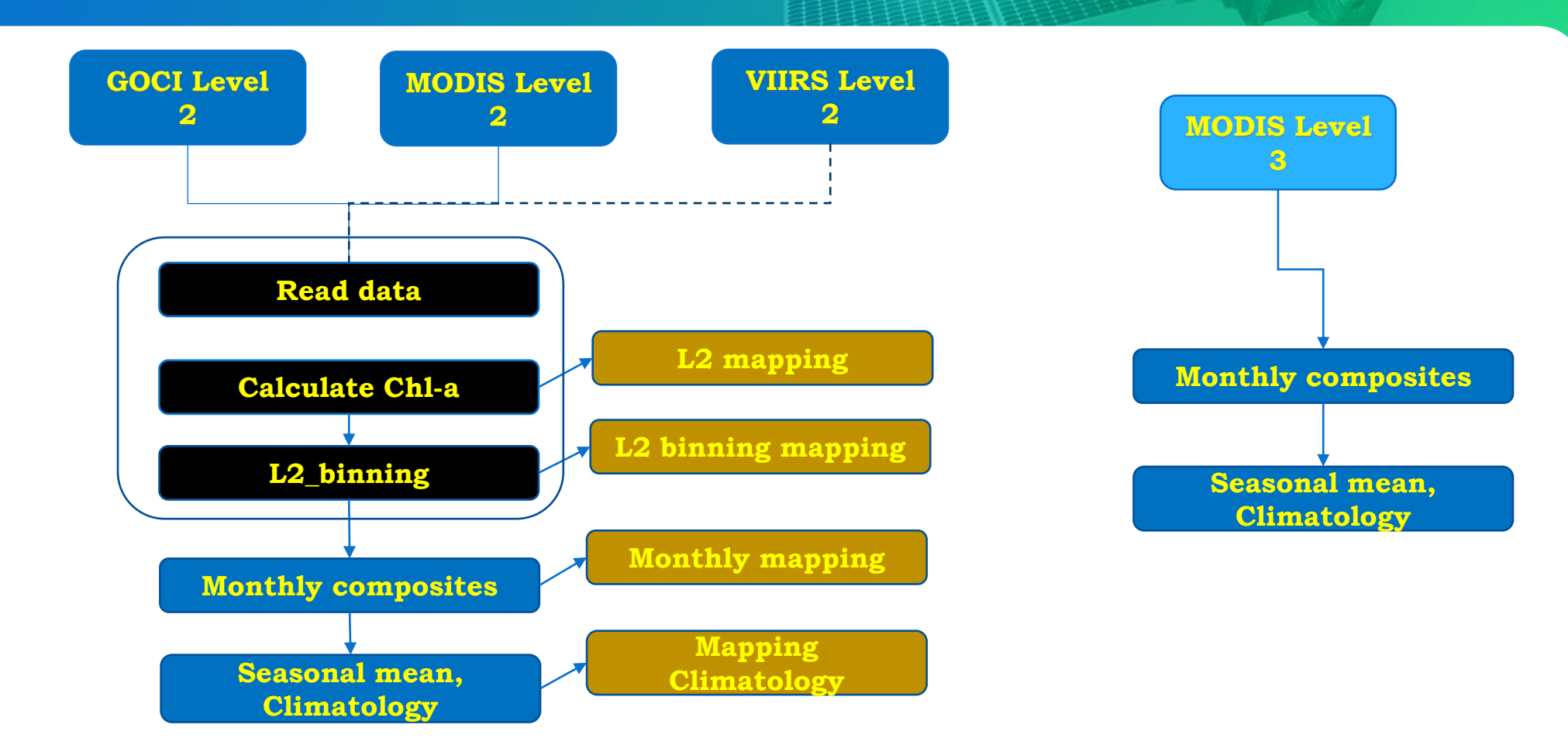

 $\boldsymbol{6}$ 

- Grid characteristics
	- Equal-angle binning (CZCS) --> Equal-area binning (2 km)
- Product temporal averages
	- Un-weighted, arithmetic, averages of pigment concentration for all pixels containing valid data

Guide to the Creation and Use of Ocean-Colour, Level-3, Binned Data Products, IOCCG Report Number 4, 2004, Edited by: David Antoine

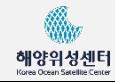

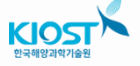

#### Research results

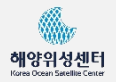

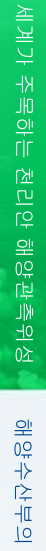

7

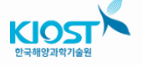

#### **Comparison between GOCI and MODIS**

**L2 mapping**

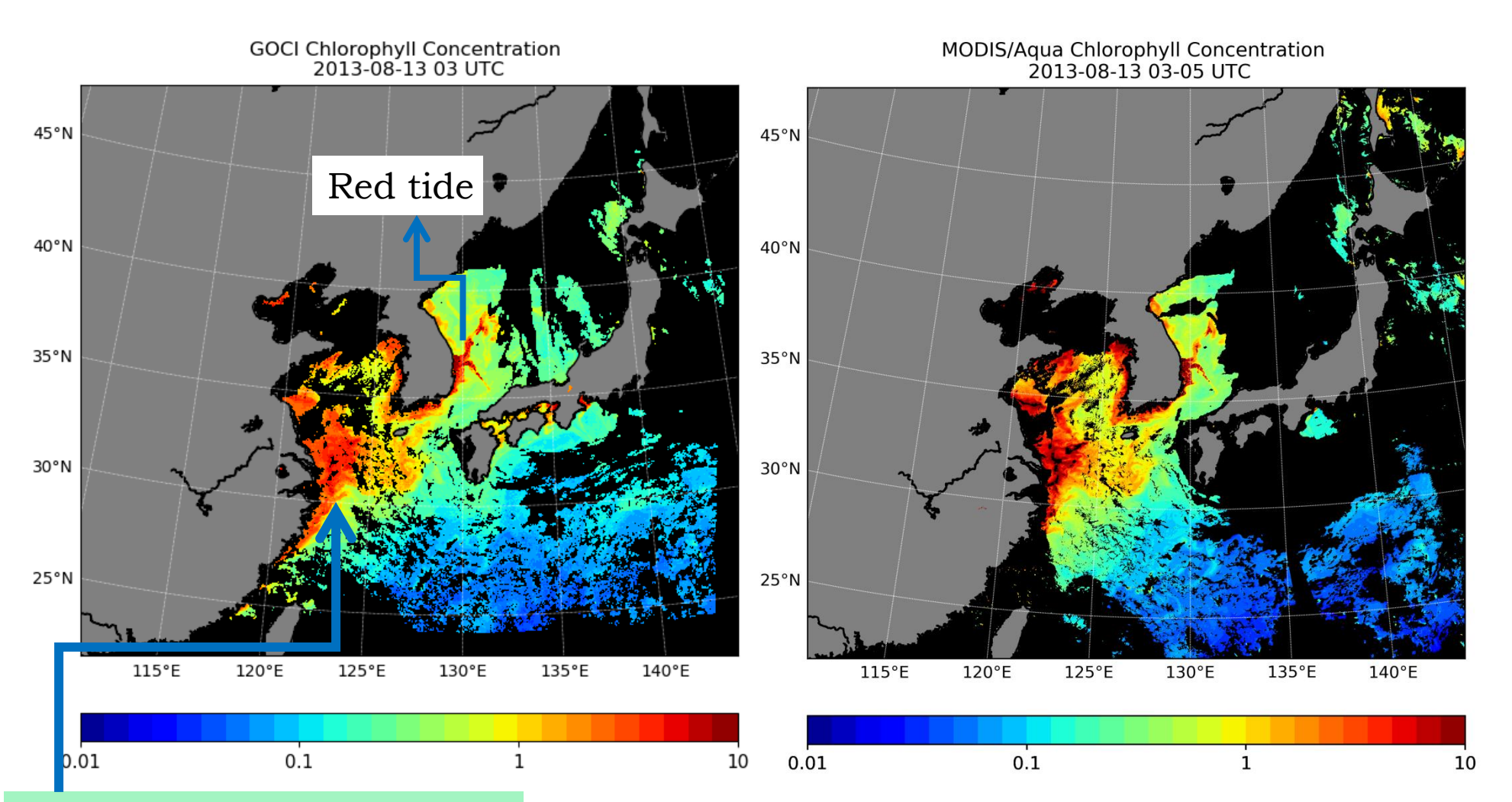

turbid sediment dominated waters associated with Yangtze River freshwater discharge

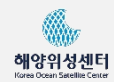

세계가 주목하는 천리안 해양관측위성

8

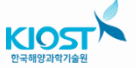

#### **Comparison between GOCI and MODIS**

**L2 mapping**

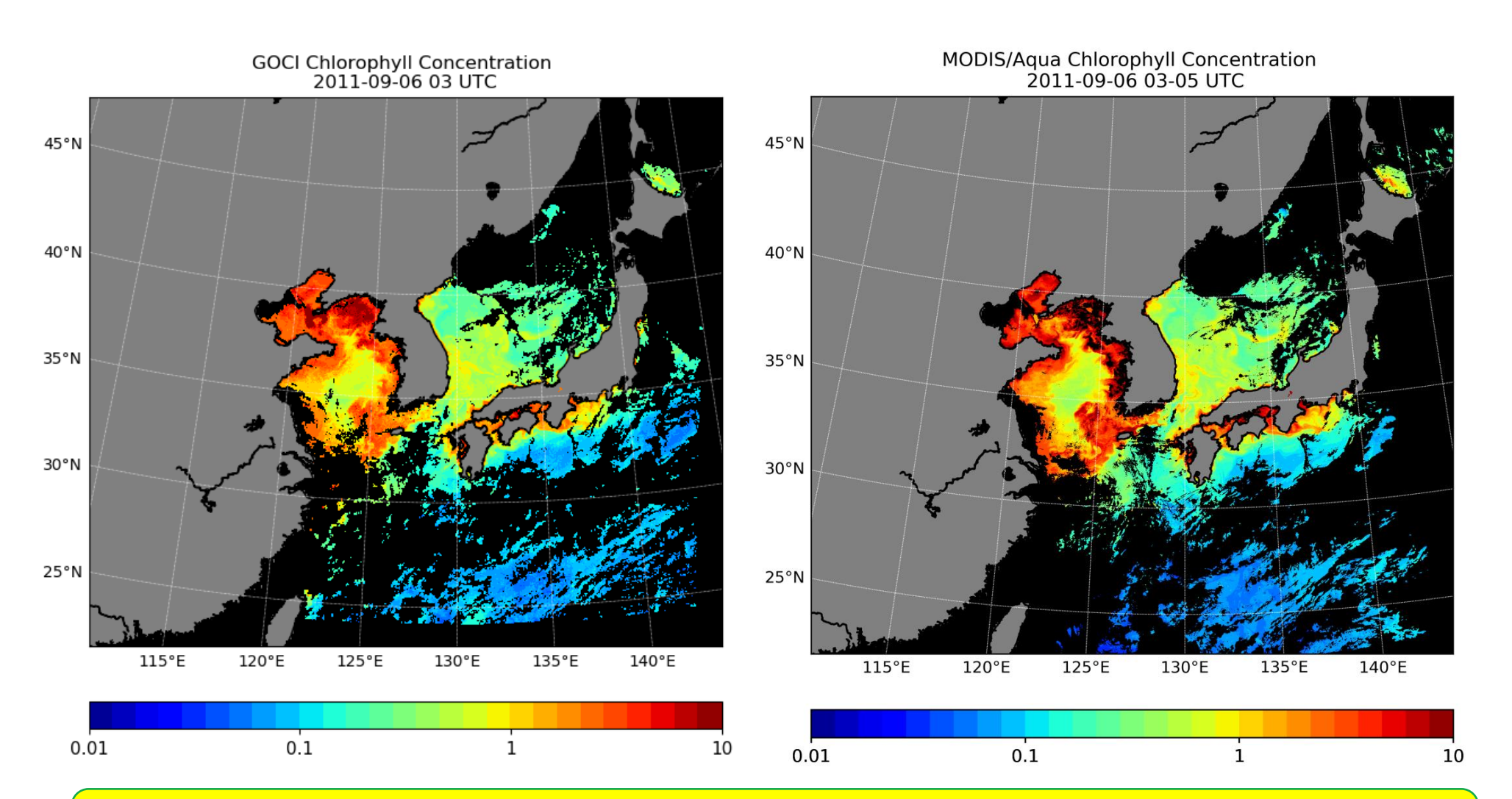

a reasonable agreement between GOCI and MODIS Chl-a distributions is notable, but some differences in the magnitudes of Chl-a are also found.

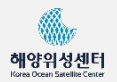

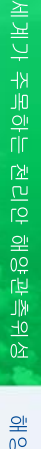

9

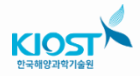

# **GOCI Climatology (7 years)**

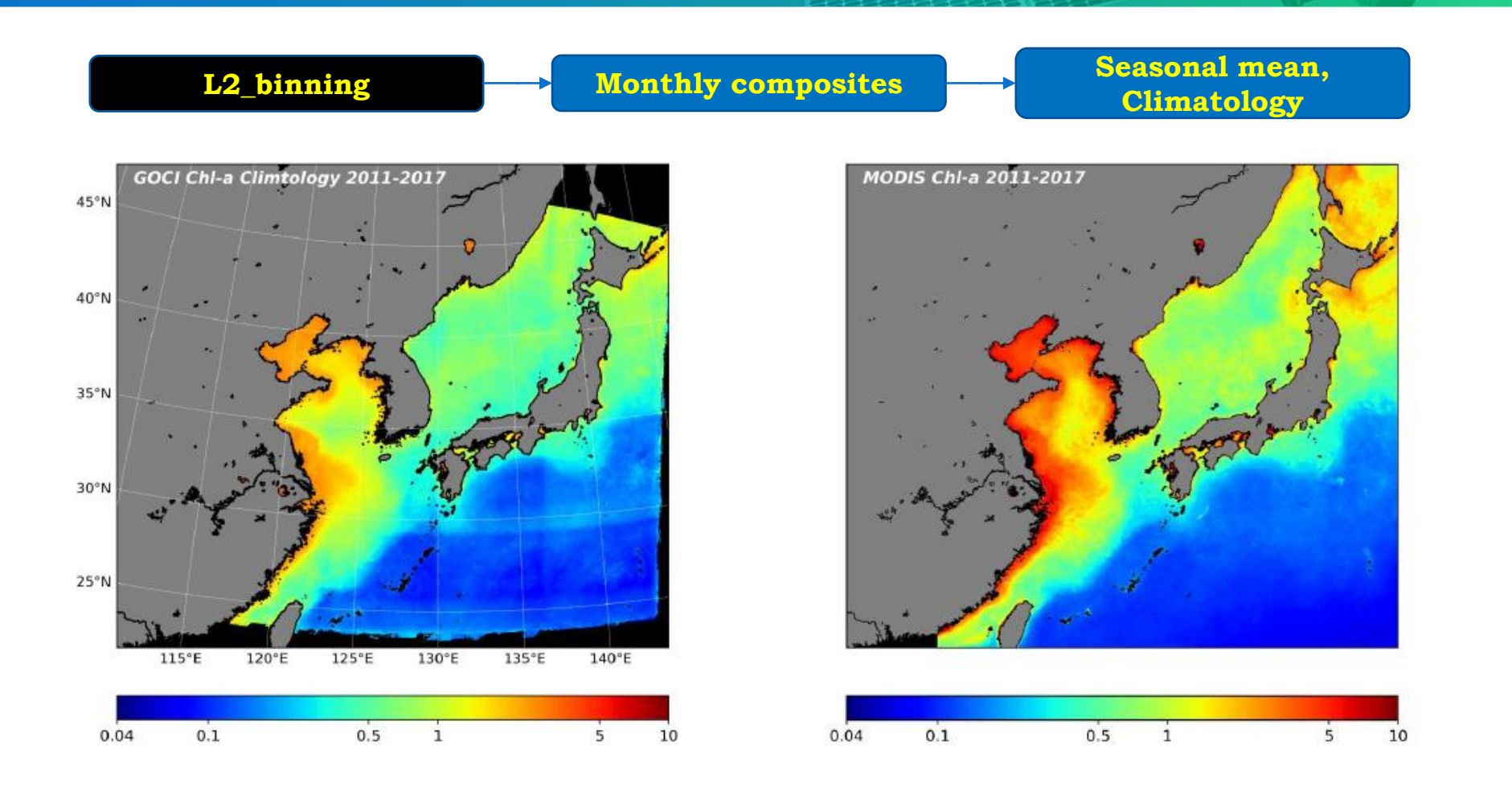

- Significant overestimation of MODIS Chl-a values in comparison to GOCI is obvious along the coastal sea over the Yellow Sea.
- In this turbid ocean environment, uncertainties in ocean color remote sensing remain both satellites dues to issues by atmospheric correction and Chl-a algorithm.

![](_page_9_Picture_4.jpeg)

![](_page_9_Picture_5.jpeg)

![](_page_9_Picture_7.jpeg)

# **Validating our methodology**

![](_page_10_Picture_1.jpeg)

Monthly data calculated from MODIS L2 versus L3

 $\checkmark$  "GOCI-OC satellite inter-comparison system" using MODIS L2 properly reproduces MODIS L3, which confirming the reliability of our calculation.

![](_page_10_Picture_3.jpeg)

![](_page_10_Picture_4.jpeg)

![](_page_10_Picture_6.jpeg)

# **ISRD correction effect (Monthly mean, Dec 2013)**

![](_page_11_Figure_1.jpeg)

Kim, W., J.-H. Ahn, Y.-J. Park (2015). "Correction of Stray-Light-Driven Interslot Radiometric Discrepancy (ISRD) Present in Radiometric Products of Geostationary Ocean Color Imager (GOCI)." IEEE Transactions on Geoscience and Remote Sensing 53(10): 5458-5472.

![](_page_11_Picture_3.jpeg)

![](_page_11_Picture_6.jpeg)

![](_page_12_Picture_0.jpeg)

![](_page_12_Picture_1.jpeg)

#### About open-source (python) programming

## L2\_binning, Chl-a Calculation, and Visualization

![](_page_13_Picture_17.jpeg)

![](_page_13_Picture_18.jpeg)

![](_page_13_Picture_3.jpeg)

![](_page_13_Picture_4.jpeg)

![](_page_13_Picture_6.jpeg)

## **L2\_binning**

38 proj\_id = '*laea*<br>39 datum = '*WGS84'*  $40$  lat\_0 =  $35.0$ <br> $41$  lon\_0 =  $35.0$ <br> $41$  lon\_0 =  $130.0$ 

 $\Delta$ 

 $43$  resolution = 45## convert GOCI lon/lat array to cartesian coordinates 46 area\_dict = dict(datum=datum,lat\_0=lat\_0,lon\_0=lon\_0,x\_1=0, y\_1 · =0,proj=proj\_id,units='m')  $47$  prj= $\overline{P}$ roj(area\_dict)

> Conversion of GOCI longitude/latitude arrays to  $\bullet$ Cartesian coordinate system coordinate (in km)

![](_page_14_Picture_3.jpeg)

![](_page_14_Picture_4.jpeg)

![](_page_14_Picture_65.jpeg)

![](_page_14_Picture_66.jpeg)

![](_page_14_Picture_7.jpeg)

![](_page_14_Picture_11.jpeg)

# L<sub>2</sub> binning

![](_page_15_Picture_1.jpeg)

Used affine module to convert world coordinate to image coordinate.

![](_page_15_Figure_3.jpeg)

![](_page_15_Picture_4.jpeg)

![](_page_15_Picture_5.jpeg)

![](_page_15_Picture_7.jpeg)

## Visualization: mapping, saving figure, and writing as no

 $lat \theta = '35.0'$  $1 \text{ on } 0 = '130.0'$ 

```
fig = plt.figure(figsize=(7,7))ax = fig.add axes([0.03, 0.03, 0.95, 0.95])lons = n lon
\lambda lats = n \lambdaat
m = Basemap(projection='laea', resolution='h', Lat 0=lat 0, Lon 0=lon 0,
 [15] Llcrnrlon=nanmin(lons), Llcrnrlat=nanmin(lats), urcrnrlon=nanmax(lons), urcrnrlat=nanmax(lats)
xm \, bin, \, ym \, bin = m(lon, lat)m.\overline{drawcoastlines(Linewidth = 0.5)}m.drawlsmask(land color='gray', ocean color='black', lakes=True)
('#m.drawparallels(arange(-90..90.5.).labels=[1.0.0.0].fontsize=10.linewidth=0.5.color='white
('#m.drawmeridians(arange(0.,360.,5.),labels=[0,0,0,1],fontsize=10,linewidth=0.5,color='white
```

```
color = [(plt.cm.get rainbow(i)) for i in range(225, 0, -1)]new map = colors.LinearSegmentedColormap.from list('new map', color, N=len(color))
clevs = losspace(-1.3979400086, 1.100)log norm = colors.LogNorm()cs = m.contourf(xm_bin,ym_bin,chlor_avg, LeveLs=clevs, cmap='jet', norm=log_norm)
| cb = m.colorbar(cs,"bottom", size="5%", pad='10%',ticks=[0.04, 0.1, 0.5, 1, 5, 10])
cb.ax.set_xticklabels(['0.04', '0.1', '0.5', '1', '5', '10'], fontsize = 11)
```

```
title = 'MODIS Chl-a '+modis time.strftime("%b")+' '+str(yr1)+'-'+str(yr2)
ax.text(0.03, 0.96,title, fontsize=12, fontweight='heavy', style = 'italic', transform=ax.transAxes, color = 'white')
fdir = 'F:\\MODIS\\\'plt.savefig(fdir+'MODIS '+str(vr1)+'-'+str(vr2)+' climt '+modis time.strftime("%b")+' 03-05UTC.png',dpi=400)
plt.close('all')
```
# generating nc file

```
f = Dataset(fdir+'MODIS '+str(yr1)+'-'+str(yr2)+' climt '+str(mm).zfill(2)+' 03-05UTC.nc','w',format='NETCDF4')
x = f.createDimension('lon', 1657)y = f.createDimension('lat', 1464)latitude = f.createVariable('latitude', float32, ('lat','lon'), fill_value=9.96921e+36)
longitude = f.createVariable('longitude', float32, ('lat','lon'), fill value=9.96921e+36)
count sum = f.createVariable('count sum', float32, ('lat','lon'), fill value=9.96921e+36)
array sum = f.createVariable('array sum', float32, ('lat','lon'), fill value=9.96921e+36)
longitude[:, :] = 1on
latitude[:, :] = latcount\_sum[:,:] = cnt\_sumarray sum[:, :] = dist sum
```
 $17$ 

![](_page_16_Picture_8.jpeg)

#### f.close()

![](_page_17_Picture_2.jpeg)

- **Relatively fast** in reading, calculation, writing using my personal computer
	- $\checkmark$  Binning 365 GOCI images takes only several minutes (Python  $\checkmark$  IDL)
- **Programming and visualization with the same tool**
	- $\checkmark$  My personal preference (Python = IDL >> Fortan + visualization tool)
- Can make a reasonably good figure only using default python module/library
	- $\checkmark$  Not too many extra works are necessary to make a figure fancy (Python >> IDL)
- Free, [versatile:](https://endic.naver.com/enkrEntry.nhn?entryId=67b877e5ff9b4ed189c44600c85ab92d&query=%EB%B2%94%EC%9A%A9%EC%84%B1) easy to transferring the developed algorithm or system to anywhere (but depending on the version of modules)

![](_page_17_Picture_10.jpeg)

![](_page_17_Picture_11.jpeg)

#### **Issues**

- **-** Difficulties
	- My codes do not work on my Macbook after updating a library.

![](_page_18_Picture_7.jpeg)